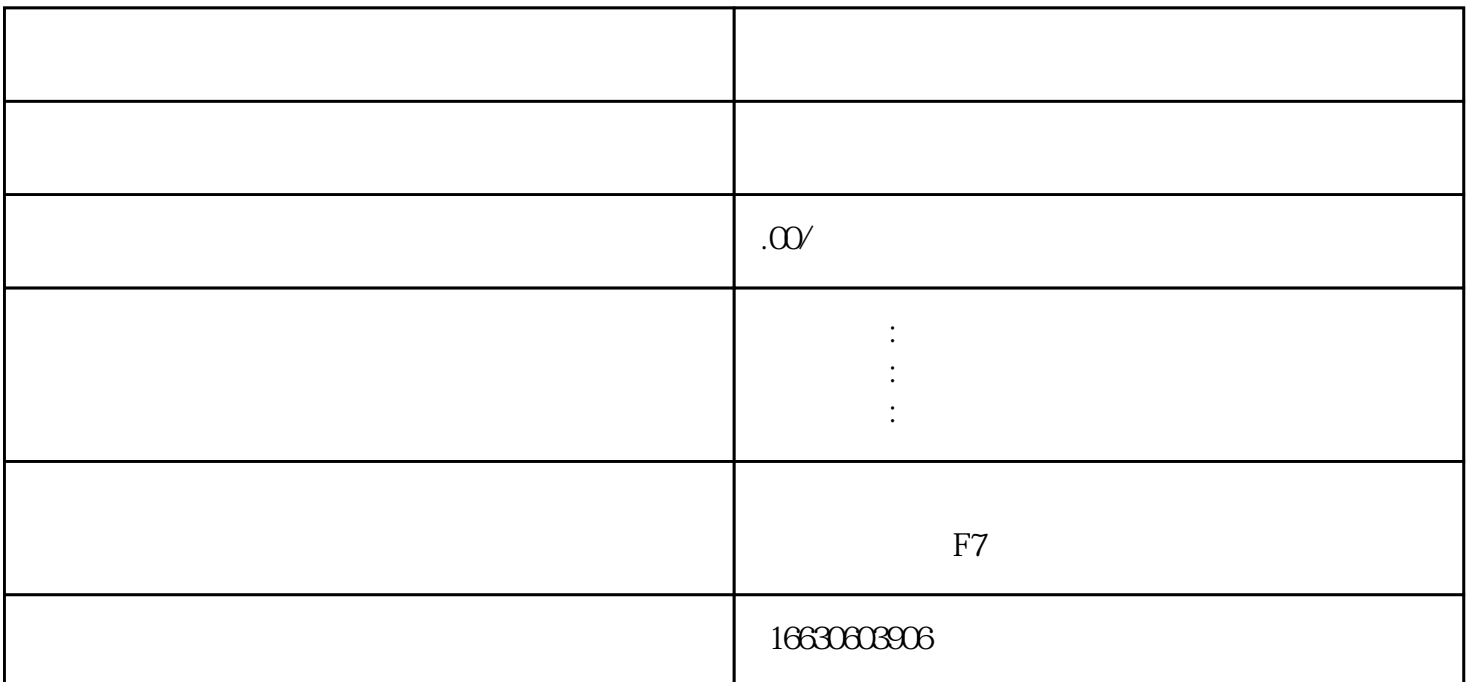

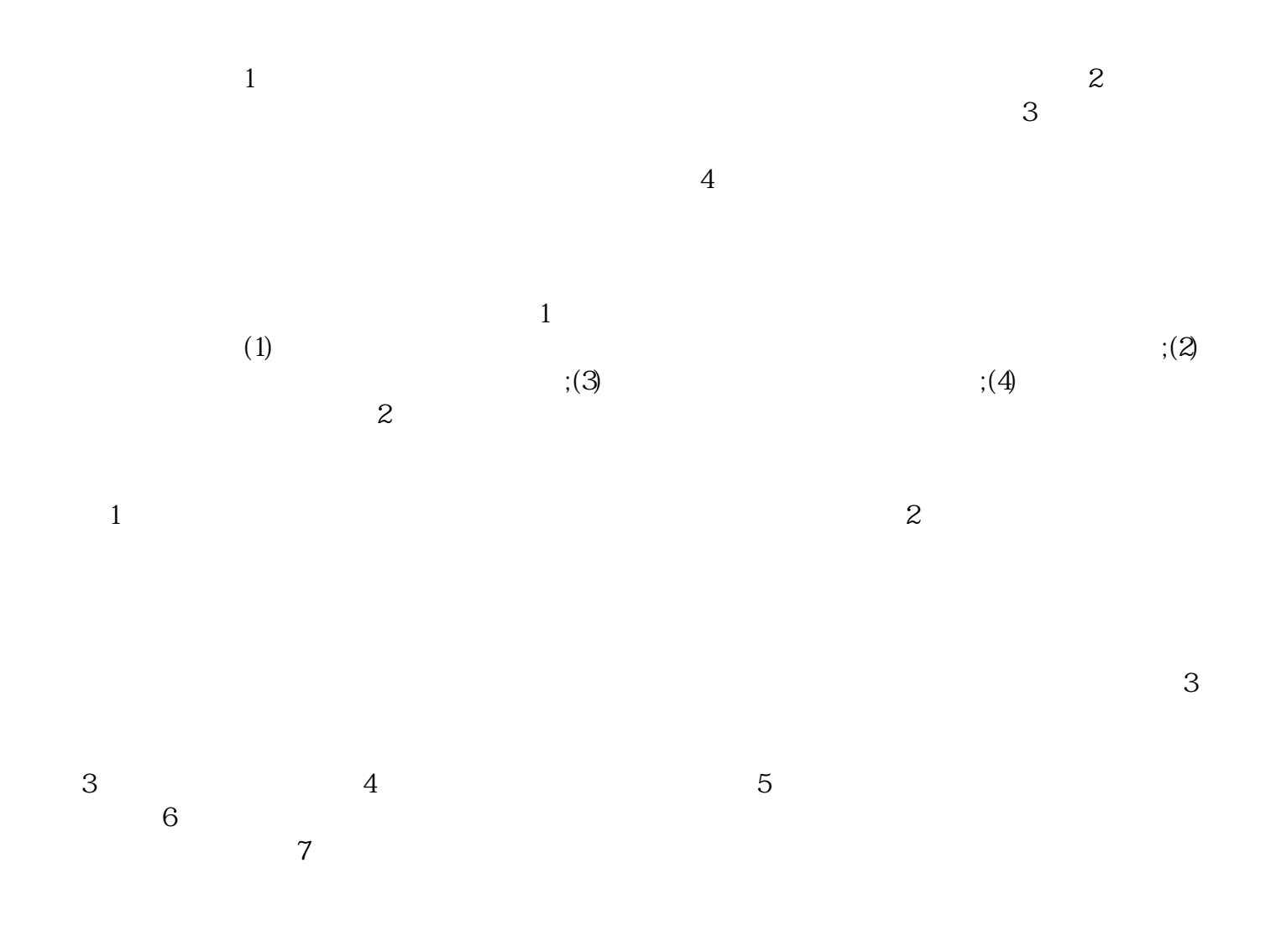

 $\lambda$ 

 $3$ 

 $\overline{4}$ 

 $\alpha$  and  $\beta$  , we have the system of  $\alpha$ 

 $\frac{a}{\sqrt{a}}$ 

作,共创\*\*。